# ONLINE-MARKETING-MANAGER/IN (IHK)

## Berufsbegleitender Lehrgang zum Generalisten für digitales Marketing mit IHK-Abschluss

Das Internet ist das am schnellsten wachsende Werbemedium. Es wächst zehn Mal schneller als alle anderen. Und es ist für viele Firmen die wichtigste Managementherausforderung. Denn neben der sozialen Vernetzung und der Informationsgewinnung spielt das Internet vor allem bei Kaufentscheidungen eine wichtige Rolle.

Der Bedarf an Online-Marketing-Managern ist daher in allen Wirtschaftszweigen groß. Ob Agentur, Unternehmen, Verband oder kommunale und staatliche Stelle: Überall wird qualifiziertes Personal mit Online-Marketing-Kompetenz für die Abteilungen Marketing, Verkauf, Kommunikation oder IT benötigt.

Die Aufgaben von Online-Marketing-Managern sind breit gefächert: Ihr Auftrag ist es, die unzähligen Möglichkeiten des digitalen Marketings zu erfassen, zu bewerten und die erfolgversprechendsten auszuschöpfen. Sie übernehmen die Konzeption und Planung, Umsetzung, Optimierung und Auswertung digitaler Kampagnen. Sie sind mitverantwortlich für den Online-Auftritt eines Unternehmens und gestalten Bereiche wie Online-Kommunikation, Online-Werbung, oder Online-Verkauf.

Im Lehrgang wird das gesamte Spektrum des digitalen Marketings sowie dessen Stellenwert im Marketing-Mix behandelt und durch zahlreiche Praxisbeispiele belegt.

## Teilnehmerkreis

Angesprochen sind Berufstätige, die bereits erste Erfahrungen im Marketing und Online-Marketing vorweisen und die ihre Kenntnisse im Online-Marketing erweitern und vertiefen möchten.

### Inhalte (Auszug)

Marketing und Marktforschung

Online-Marketing Strategie, Konzeption, Instrumente

Technische Aspekte und Webseiten-Projektmanagement Webdesign, Briefing, Projektmanagement von Webseiten

#### Branchenspezifisches Recht

#### Online-Kommunikation

Strategie, Konzeption und Instrumente, Online-PR, Virales Marketing, Guerilla Marketing, Social Media Marketing, Content Marketing, Newsletter-Marketing

#### Webanalyse

Kennzahlen, Conversion-Tracking und Tools, Google Analytics

#### Suchmaschinenmarketing und Online-Werbung

Suchmaschinenwerbung (SEA), Google Ads, Display-Marketing, Performance Marketing, Online-Media-Planung, Targeting, Suchmaschinenoptimierung (SEO), Landingpage Optimierung, Conversion-Optimierung, Website-Testing

#### Online-Verkauf

E-Commerce, Mobile Marketing, Cross-Channel-Marketing

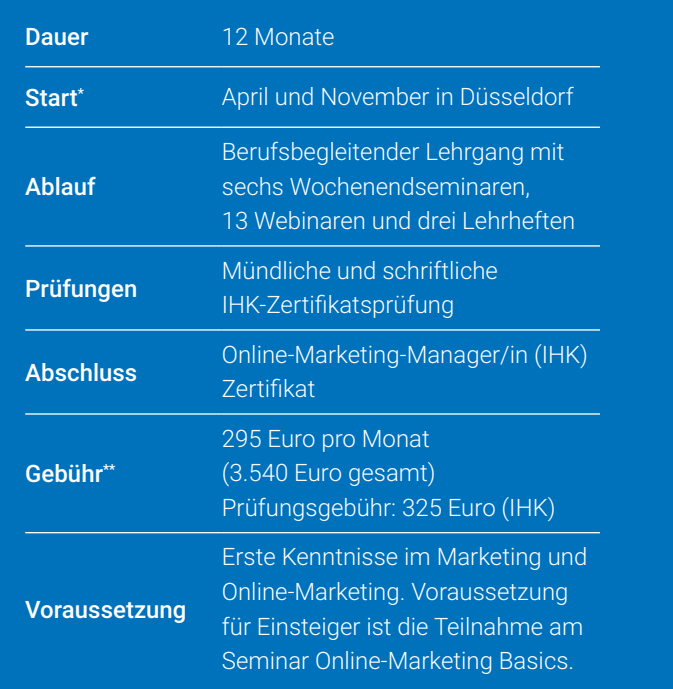

Prüfungsort Köln

Die Gebühren sind umsatzsteuerbefreit. Anpassungen vorbehalten. Infos zu Frühbucher- oder Vielbucherbonus, Treue- oder Partnerrabatt, Schnupper- und Förderungs-<br>möglichkeiten unter www.studieninstitut.de